# *Blizzard Lighting - Komply™ DMX-24 24CH DMX512 Decoder*

# **I . Main description:**

**Working temperature: -20-60**℃ **Input Supply Voltage: DC12V~24V External dimension: L340\*W142\*H57 Output : 24-CMOS open-drain output Connection mode: common anode Output current: 2A/channel**

#### **II**.**Function:**

**1. Each Komply DMX-24 controller occupies 24 DMX addresses. Each coding switch can set address code from 1 to 9, 1 is the lowest, and 9 is the highest. A combination of 511 address codes are possible. DMX original address code is the total value of the coding switch value from 1 to 9. Dial the coding switch upward (ON is set to 1) to set the bit value (by default the bit value is 0). For example: if you want to set 37 as the address code, you can only dial down the first, the third, and the sixth code switch, the total value of coding switch from 1 to 9 is 32+4+1. The default address code of DMX512 is 37.**

**2. DMX signal can be received when coding switch FUN (10) = OFF (ON is set 0)**

**3. When coding switch that FUN (10) is ON, its function is as follows:**

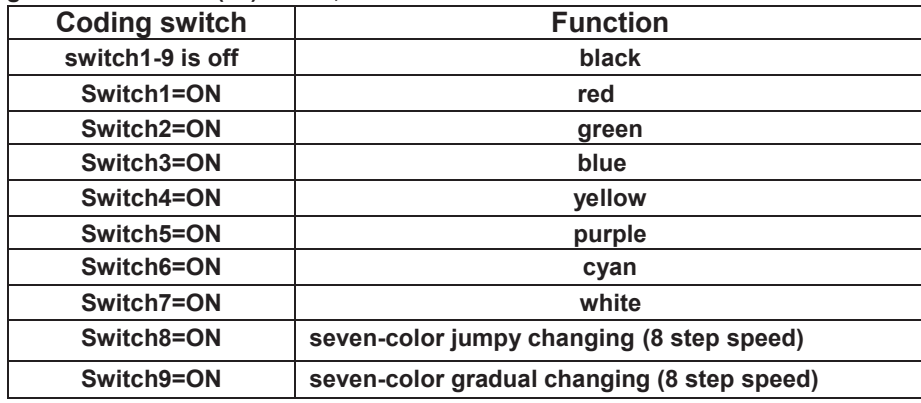

4. If coding switch is 8 or 9, from 1 to 7 is the choice for speed, there are 8 steps in all, the description is as follows:

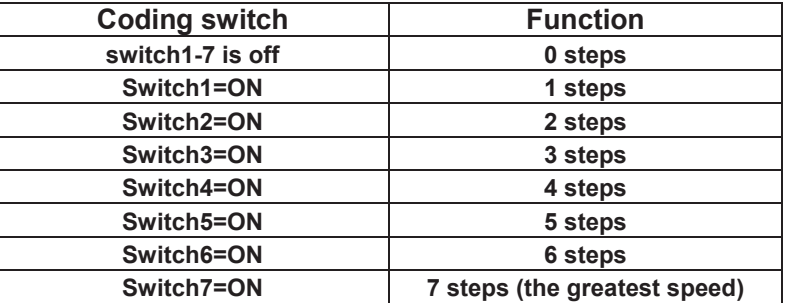

**5. There are several switches is ON at the same time, the great value is standard.**

## **III. Interface diagram:**

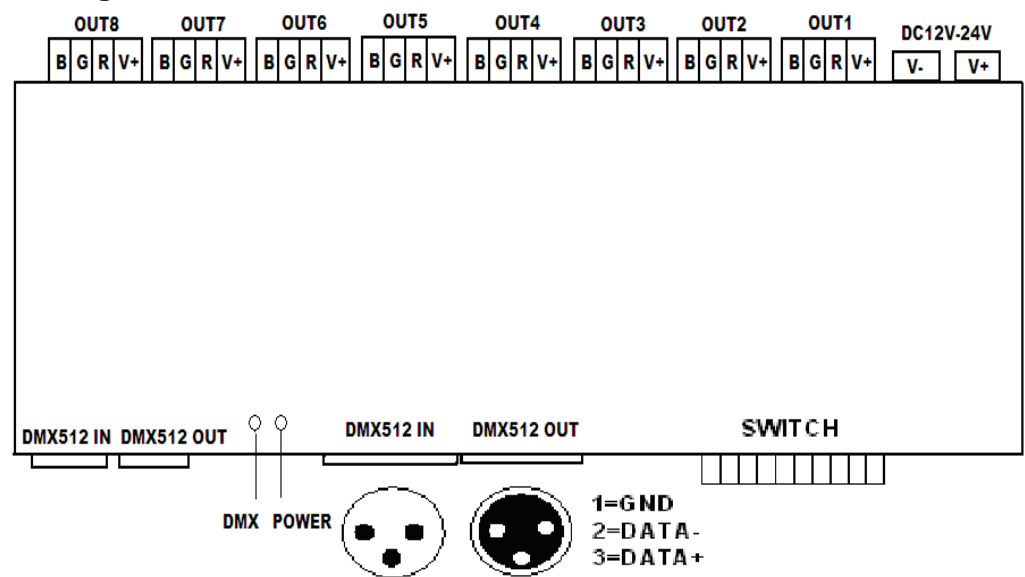

## **IV**.**Attention:**

- **1. Supply voltage of this product is DC12V~24V**,**other higher voltages would most probably destroy it.**
- **2. Lead wire should be connected correctly according to colors that connection drawing offers. the**